## **FEATURES Azure**

Start VM on Connect Pre-Stage (Ramp-Up) Hosts on a Schedule Drain Under-Utilized Hosts when Scaling In Scale Based on Available Sessions Scale In (Ramp-Down) on a Schedule Scale Personal Host Pools Adjustable Scale in Aggressiveness Scale in Anytime on Demand User Driven Scaling (Host Shuts Down After Last User Logs Off) Scale by Creating and Removing Hosts Just-In-Time Scale Based on Usage of CPU, RAM, and Average Active-Sessions Per Host Multi-Trigger Scaling on CPU, RAM, and Sessions Multiple Pre-Stage Schedules Automatically Re-Image Hosts on User Log Off or Schedule Auto-Heal Broken Hosts Reserved Instance Analytics for Auto-Scale Deallocate Hosts Shut Down by User Daily Schedule for Drain Mode Alternative Override Auto-Scale Schedule Deploy Alternative VM's Based on Regional Availability Centralized Auto-Scale Profiles Tempoarily Exclude Personal Session Host from Auto-Scale Reserved Instance Analytics for Auto-Scale Rolling Drain Mode with Load Balancing Algorithm Switching Auto-Scale Support for Stack HCI 23H2

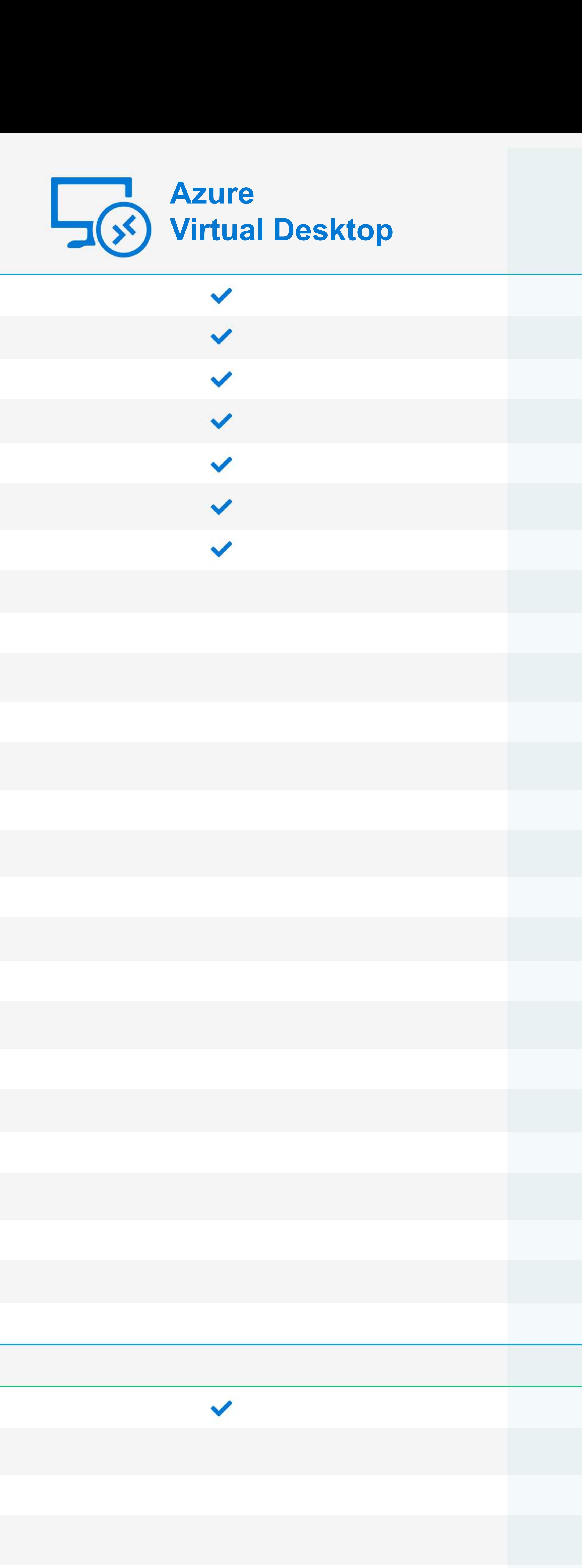

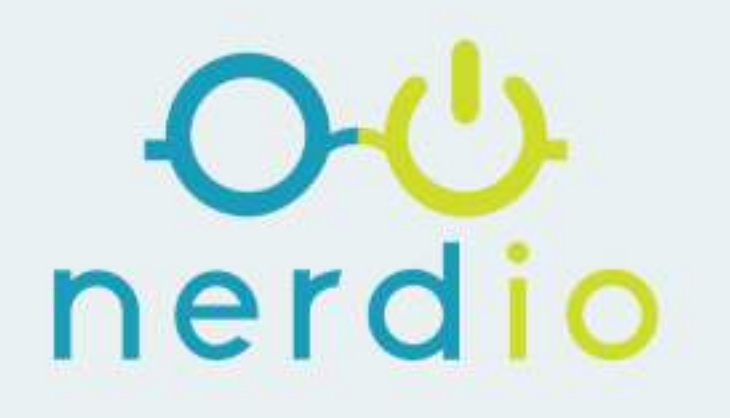

## **Manager<br>for Enterprise**

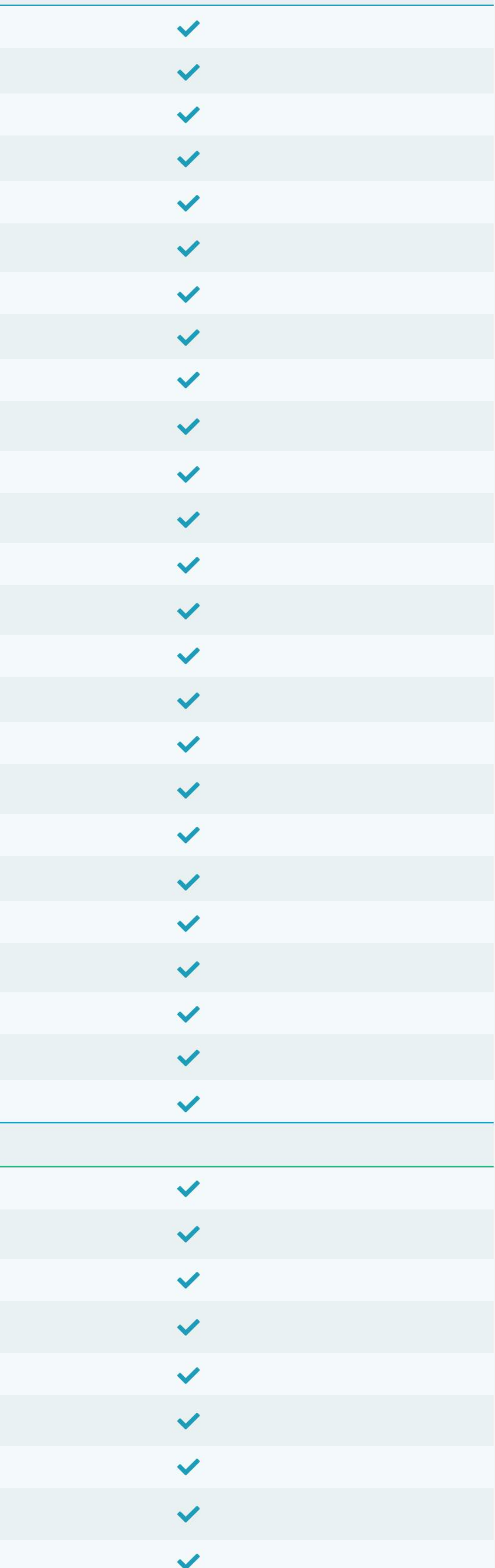

**C**

**O**

**M**

**P**

**U**

**T**

**E**

Host OS Disk Scaling (HDD When Stopped, SSD When Running) Ephemeral OS Disk Support for Host Scaling Host OS Disk Shrinkinng from Default 128 GB Azure Files and Azure NetApp Files Storage Scaling Storage Performance Scaling Based on Latency and Schedule Storage Size Scaling Based on Free Space Intelligent OS Disk Pre-Staging for Personal Desktops Log Analytics Workspace Storage Usage Optimization

FSLogix Profile Compression